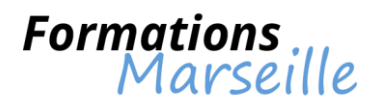

# Catalogue 2016 :

## **Bureautique**

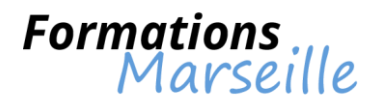

### **Compréhension d'Outlook 2010**

Durée : 1 jour

**Objectifs** Maitriser les fonctions d'Outlook pour être plus efficace

**Participants** Toute personne souhaitant améliorer son utilisation d'Outlook

### **Connaissances sur le paramétrage et la configuration de l'interface Outlook 2010**

Présentation du ruban, des onglets, des groupes La personnalisation de la barre d'outils d'accès rapide Présentation du bouton Fichier et les options de paramétrage Gérer la modification des affichages, des sélecteurs de champs

### **Appréhension du classement, archivage et sauvegarde**

La création des dossiers pour classer ses messages Maîtriser les règles d'archivage Compréhension de l'archivage des dossiers dans un fichier de données Outlook (.pst) Le filtrage du courrier indésirable

### **Présentation sur les contacts Outlook**

La gestion efficace des contacts La création d'un publipostage avec ses contacts

### **Les aspects du calendrier Outlook : organisation et management du travail collaboratif**

Gestion du paramétrage et personnalisation de l'utilisation du calendrier La création d'évènements et de rendez-vous Maîtrise de l'organisation des réunions et invitation des participants La gestion des confirmations, annulations et modifications La création d'un agenda de groupe pour la vérification des disponibilités

### **Maîtrise du partage de dossiers Outlook**

Appréhender le partage ou la délégation des dossiers (boîte de réception, contacts, calendrier…) Comprendre l'attribution des autorisations d'accès L'ouverture des dossiers partagés

**Présentation du gestionnaire d'absence Outlook** 

Comprendre l'utilisation et savoir paramétrer le gestionnaire d'absence du bureau

### **Maîtriser l'utilisation des tâches Outlook**

La création de tâche simple ou périodique Savoir affecter ou déléguer une tâche La transformation d'un message en tâche Suivi de l'état d'avancement

### **Maîtriser l'utilisation des notes Outlook**

L'envoi d'une note par messagerie Gestion de l'affichage des notes sur le bureau de Windows

**Comprendre l'aperçu des programmes complémentaires** 

Maîtriser l'introduction à Lync

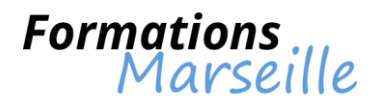

### **Compréhension d'Outlook 2013**

Durée : 1 jour

**Objectifs** Maitriser les fonctions d'Outlook pour être plus efficace

**Participants** Toute personne souhaitant améliorer son utilisation d'Outlook

### **Connaissances sur le paramétrage et la configuration de l'interface Outlook 2010**

Menu Fichier, le ruban, les onglets Personnaliser la barre d'outils d'accès rapide, la barre d'état, la barre de Navigation Gérer les affichages avec l'onglet Affichage Personnaliser l'affichage des messages et gérer les paramètres de conversation Paramétrer le gestionnaire d'absence Créer et Utiliser plusieurs signatures Déléguer la messagerie

### **Appréhension du classement, archivage et sauvegarde**

Marquer des messages entrants pour le suivi Créer des dossiers pour classer ses messages Utiliser et gérer les "Actions Rapides" Créer et gérer des règles de classement, de mise en forme conditionnelle pour les messages Archiver et Créer des règles d'archivage Filtrer le courrier indésirable

### **Présentation sur les contacts Outlook**

Personnaliser les Personnes avec les paramètres d'affichage Partager les Personnes Créer un publipostage à partir des Personnes

### **Les aspects du calendrier Outlook : organisation et management du travail collaboratif**

Paramétrer et personnaliser le calendrier Afficher l'aperçu du calendrier lors de l'envoi d'un message Créer des événements, des rendez-vous Organiser, gérer des réunions Déléguer son agenda Créer un agenda de groupe Créer un calendrier personnalisé

### **Maîtriser l'utilisation des tâches Outlook**

Créer une tâche simple ou périodique Affecter ou déléguer une tâche Transformer un message en tâche Suivre l'état d'avancement

### **Maîtriser l'utilisation des notes Outlook**

Envoyer une note par messagerie Afficher les notes sur le bureau de Windows

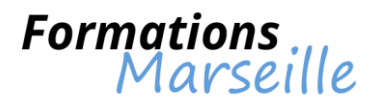

### **Comprendre la conception des interfaces sur Access**

Durée : 1 jour

**Objectifs** 

Optimiser l'accès aux données, la saisie et le contrôle de l'interface utilisateur

**Participants** 

Toute personne souhaitant être plus efficace dans l'utilisation d'Access

### **Principes sur les formulaires**

Etre efficace dans l'utilisation des propriétés, des sections, des modes d'ouverture et d'affichage

### **L'élaboration des formulaires orientés utilisateurs**

La conception des formulaires de type : gestionnaire de menu général, saisie, boîte de dialogue, double-affichage

Gérer l'insertion des contrôles (liste déroulante, bouton de commande, onglet, graphique,…) et la maîtrise de leurs propriétés

La définition des règles de mise en forme conditionnelle

### **Optimisation de l'affichage et de la sélection des données**

L'élaboration des formulaires avec sous formulaires

La synchronisation des sous formulaires avec des formulaires et des contrôles

L'automatisation de la recherche et le filtrage des données : liste déroulante, case à cocher, bouton de commande

### **Procéder au contrôle et faciliter les actions utilisateur**

Le contrôle de la saisie en utilisant des règles de validation La définition de valeurs par défaut des contrôles Procéder à une définition de la modification, l'ajout et suppression d'enregistrements

### **Utiliser les critères saisis dans une boîte de dialogue pour afficher un formulaire ou un état**

La réalisation d'une boîte de dialogue permettant la saisie des critères de sélection via différents contrôles : liste déroulante, zone de saisie, case à cocher,…

La création du processus d'ouverture du formulaire ou de l'état à partir des critères saisis

### **Méthodologie de la finalisation de son application**

La création d'un menu général Présentation de l'accès aux différents objets La configuration des options de démarrage Etre en mesure de sécuriser l'application en créant un fichier ACCDE

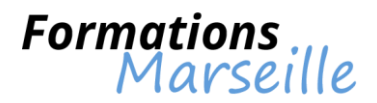

### **Comprendre l'automatisation des traitements sur Excel VBA (niveau 1)**

Durée : 3 jours

### **Objectifs**

Etre capable de gérer les procédures et fonctions VBA dans Excel

### **Participants**

Utilisateurs d'Excel confirmés souhaitant développer leurs compétences sur le langage VBA

### **Compréhension de l'enregistrement des macros**

La préparation et l'enregistrement des macros simples Etre capable de gérer les options de l'enregistreur de macros

### **Avoir la maîtrise de la structure du langage VBA**

La découverte du modèle objet d'Excel Etre en mesure de maitriser les concepts du langage VBA

### **L'environnement de développement VBE**

Maitrise et configuration de l'interface de développement VBE L'accès aux rubriques d'aide de VBE

### **Maîtriser la programmation VBA Excel**

La découverte des syntaxes de base et des règles de la programmation orientée objet Utilisation des variables : déclaration, type, portée et durée de vie Utilisation des différents types de boucles Utilisation des instructions conditionnelles Utilisation des boîtes de dialogue et de saisie simples

### **Avoir la maîtrise de la programmation des objets d'Excel**

Gestion de la programmation des objets remarquables d'Excel : Application, Range, Worksheet, Workbook

La déclaration et l'utilisation des variables objets simples Savoir programmer des évènements

### **Savoir programmer avec Excel**

Programmer l'insertion de formules de calcul dans des cellules La répartition des données d'une feuille vers plusieurs feuilles Le cumul des données de plusieurs feuilles vers une feuille unique La mise en forme de cellules par VBA La correction des macros La gestion des erreurs rencontrées pendant l'exécution d'une macro

### **La réalisation de fonctions personnalisées**

Cerner l'intérêt de la création de fonctions personnalisées La distribution et l'intégration de fonctions personnalisées dans Excel pour augmenter les capacités d'Excel

L'usage des fonctions personnalisées dans des procédures

### **La réalisation de formulaires personnalisés simples**

La maîtrise de la conception de formulaires VBA L'ajout et la programmation des contrôles de formulaires simples : zone de texte, zone de liste déroulante, zone de liste, case à cocher, bouton de commande, etc…

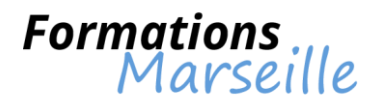

### **Comprendre l'automatisation des traitements sur Excel VBA (niveau 2)**

Durée : 2 jours

### **Objectifs**

Avoir la maîtrise des bonnes techniques pour programmer Excel

### **Participants**

Utilisateurs d'Excel confirmés souhaitant développer leurs compétences sur le langage VBA

### **Compréhension des bases**

La définition des variables tableaux, collections et objets La définition des fonctions et procédures paramétrées Savoir comment récupérer une référence d'objet au moment de sa création L'utilisation des boucles For Each L'implémentation de la gestion d'erreur

### **Rechercher une programmation optimale des objets remarquables**

Principes liés aux listes ou « bases de données » Excel :

- La réalisation d'un TCD
- Modification du TCD, de sa présentation
- La manipulation des éléments du TCD
- La définition d'une stratégie de création de TCD
- Savoir retrouver une information :
- Savoir faire usage de l'objet Find, l'extraction de données
- La manipulation des filtres et filtres élaborés
- L'automatisation des tris et sélections

Gestion de la représentation de données :

- Le choix d'une stratégie de création de graphique
- La manipulation des graphiques et graphiques intégrés
- L'enrichissement de la présentation

### **Etre capable de maîtriser la gestion de fichiers**

Comprendre l'utilisation de FileSystem ou FileSystemObject pour :

- La récupération des informations sur les dossiers et les fichiers
- Processus pour copier, déplacer des fichiers

La lecture et l'écriture des fichiers textes

### **L'accès à d'autres applications**

La définition d'un accès à des donnés externes Access (DAO) :

- Ecriture d'une requête SQL de sélection simple
- Récupération de données

Méthodologie de l'accès à d'autres applications (Word, Powerpoint…)

- Le référencement d'un modèle objet automation
- L'utilisation de l'objet d'application

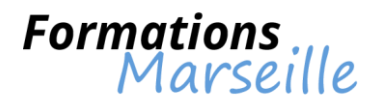

### **Comprendre les bases d'Access**

Durée : 3 jours

**Objectifs** Etre en mesure de réaliser une base de données, des écrans de saisie

**Participants** Toute personne amenée à exploiter des données ou une base de données avec Access

### **Les fondamentaux sur une base Access**

Les principes liés au concept et à la terminologie L'étude et la conception d'une base de données relationnelle

### **Compréhension des tables Access**

Présentation des champs, leurs types de données, la clef primaire Présentation des propriétés des champs, la réalisation des listes de choix La saisie, mise à jour et suppression des données Etre en mesure d'importer et attacher des données depuis Excel La définition des relations Présentation de l'intégrité référentielle et du type de jointure

### **Appréhender les formulaires Access**

L'élaboration d'écrans de saisie personnalisés La définition des contrôles et leurs propriétés La réalisation des sous-formulaires avec et sans assistant Comprendre la saisie de données à partir d'un formulaire

### **L'utilisation des requêtes Access**

Procéder au choix des tables à interroger, la définition des propriétés des jointures Savoir procéder à l'ajout de champs dans une requête, à la définition d'un ordre de tri et des critères L'élaboration des champs calculés L'établissement de statistiques avec et sans regroupement

### **Comprendre les états Access**

La réalisation d'un état simple Etre en mesure d'utiliser et différencier les assistants La réalisation d'un état avec regroupement, statistiques au moyen de l'assistant

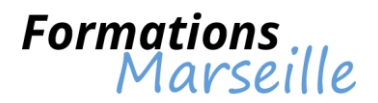

### **Comprendre les fonctionnalités avancées d'Excel 2007**

Durée : 2 jours

#### **Objectifs**

Etre capable d'automatiser la gestion des tableaux paramétrés avec les fonctions et outils avancés d'Excel

**Participants** 

Utilisateurs d'Excel confirmés souhaitant développer leurs compétences sur les fonctionnalités avancées

### **Compréhension des fonctions de calculs et de recherches avancées d'Excel**

Etre capable de maitriser les formules et fonctions matricielles

Etre capable de maitriser les fonctions de recherches avancées index, equiv, indirect, décaler pour automatiser vos recherches

#### **Etude d'hypothèses avec outils de simulation**

Elabore des tableaux de simulation (ex : emprunt, ventes) à 1 ou 2 variables L'utilisation du gestionnaire de scénario, ses variables, l'affichage, synthèse, fusion pour vos simulations Comprendre les principes de la résolution des problématiques à plusieurs variables avec le solveur : cellules variables et cibles, contraintes, résultats

### **L'utilisation des tableaux avec les utilitaires Excel**

Etre capable d'utiliser et paramétrer l'impression des vues personnalisées

La maitrise des outils d'audit (suivi des dépendances de formules, affichage d'une plage par « photo », fenêtre espion)

### **L'accès à des données externes à partir d'Excel**

La récupération et l'étude des données provenant d'une base Access, d'un fichier texte, d'un tableau internet

La réalisation de requêtes avec l'outil MSQuery

### **L'optimisation de l'usage de classeur avec des formulaires**

La manipulation de tableaux pour les transformer en formulaires

L'insertion des contrôles formulaires : listes, cases à cocher, groupes d'options… pour la saisie ou modification des données

Le contrôle de type de données des cellules pour limiter et restreindre leurs valeurs d'entrées

### **L'élaboration de macros simples sans programmation**

L'enregistrement des macros

La réalisation de classeurs de macros personnelles, macros de classeur Effectuer des macros : raccourcis clavier, ruban

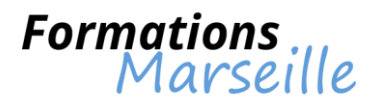

### **Comprendre les fonctionnalités avancées d'Excel 2010**

Durée : 2 jours

#### **Objectifs**

Etre capable d'automatiser la gestion des tableaux paramétrés avec les fonctions et outils avancés d'Excel

**Participants** 

Utilisateurs d'Excel confirmés souhaitant développer leurs compétences sur les fonctionnalités avancées

### **Compréhension des fonctions de calculs et de recherches avancées d'Excel**

Etre capable de maitriser les formules et fonctions matricielles

Etre capable de maitriser les fonctions de recherches avancées index, equiv, indirect, décaler pour automatiser vos recherches

#### **Etude d'hypothèses avec outils de simulation**

Elabore des tableaux de simulation (ex : emprunt, ventes) à 1 ou 2 variables L'utilisation du gestionnaire de scénario, ses variables, l'affichage, synthèse, fusion pour vos simulations Comprendre les principes de la résolution des problématiques à plusieurs variables avec le solveur : cellules variables et cibles, contraintes, résultats

### **L'utilisation des tableaux avec les utilitaires Excel**

Etre capable d'utiliser et paramétrer l'impression des vues personnalisées

La maitrise des outils d'audit (suivi des dépendances de formules, affichage d'une plage par « photo », fenêtre espion)

### **L'accès à des données externes à partir d'Excel**

La récupération et l'étude des données provenant d'une base Access, d'un fichier texte, d'un tableau internet

La réalisation de requêtes avec l'outil MSQuery

### **L'optimisation de l'usage de classeur avec des formulaires**

La manipulation de tableaux pour les transformer en formulaires

L'insertion des contrôles formulaires : listes, cases à cocher, groupes d'options… pour la saisie ou modification des données

Le contrôle de type de données des cellules pour limiter et restreindre leurs valeurs d'entrées

### **L'élaboration de macros simples sans programmation**

L'enregistrement des macros

La réalisation de classeurs de macros personnelles, macros de classeur Effectuer des macros : raccourcis clavier, ruban

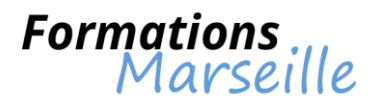

### **Comprendre les fonctionnalités avancées d'Excel 2013**

Durée : 2 jours

#### **Objectifs**

Etre capable d'automatiser la gestion des tableaux paramétrés avec les fonctions et outils avancés d'Excel

**Participants** 

Utilisateurs d'Excel confirmés souhaitant développer leurs compétences sur les fonctionnalités avancées

### **Compréhension des fonctions de calculs et de recherches avancées d'Excel**

Etre capable de maitriser les formules et fonctions matricielles

Etre capable de maitriser les fonctions de recherches avancées index, equiv, indirect, décaler pour automatiser vos recherches

#### **Etude d'hypothèses avec outils de simulation**

Elabore des tableaux de simulation (ex : emprunt, ventes) à 1 ou 2 variables L'utilisation du gestionnaire de scénario, ses variables, l'affichage, synthèse, fusion pour vos simulations Comprendre les principes de la résolution des problématiques à plusieurs variables avec le solveur :

cellules variables et cibles, contraintes, résultats

### **L'utilisation des tableaux avec les utilitaires Excel**

Etre capable d'utiliser et paramétrer l'impression des vues personnalisées

La maitrise des outils d'audit (suivi des dépendances de formules, affichage d'une plage par « photo », fenêtre espion)

### **L'accès à des données externes à partir d'Excel**

La récupération et l'étude des données provenant d'une base Access, d'un fichier texte, d'un tableau internet

La réalisation de requêtes avec l'outil MSQuery

### **L'optimisation de l'usage de classeur avec des formulaires**

La manipulation de tableaux pour les transformer en formulaires

L'insertion des contrôles formulaires : listes, cases à cocher, groupes d'options… pour la saisie ou modification des données

Le contrôle de type de données des cellules pour limiter et restreindre leurs valeurs d'entrées

### **L'élaboration de macros simples sans programmation**

L'enregistrement des macros

La réalisation de classeurs de macros personnelles, macros de classeur Effectuer des macros : raccourcis clavier, ruban

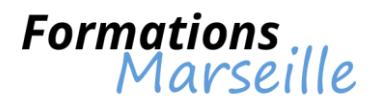

### **Comprendre l'exploitation des données sur Access**

### Durée : 2 jours

### **Objectifs**

Optimiser l'utilisation des requêtes, la réalisation des états complexes

### **Participants**

Toute personne souhaitant être plus efficace dans l'utilisation d'Access et des données

### **Les fondamentaux sur Access**

Compréhension de la création de la base de données : relations, intégrité référentielle, types de jointure

### **Maîtrise de l'utilisation de fonctions dans les requêtes et les états**

Comprendre les fonctions « texte », « nombre » et « date », les fonctions conditionnelles, les fonctions de regroupement

### **Se perfectionner sur les requêtes Access**

L'élaboration de requêtes fondées sur des requêtes, de requêtes paramétrées, de requêtes analyse croisée Comprendre la recherche d'enregistrements orphelins

La gestion de l'affichage des données de deux tables/requêtes en une seule (requête « union »)

### **Principes sur les requêtes actions Access**

Identifier les étapes de création de requêtes actions Compréhension des requêtes ajout, suppression, mise à jour et création de table

### **Méthodologie de mise en page avancée d'un état Access**

Comprendre la correspondance entre les sections d'états et l'affichage Maîtriser la création d'états multi – colonnes Maîtriser la création d'étiquettes de publipostage

### **Appréhender la gestion des données dans les états Access**

Savoir trier et regrouper les données Compréhension du paramétrage des sauts de page et des ruptures Etre capable de gérer l'insertion d'information dans les en – têtes/pieds de groupes

### **Appréhender l'insertion d'images et graphiques dans les états**

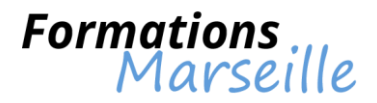

### **Configuration, gestion et dépannage d'Exchange Server 2010**

### Durée : 5 jours

### **Objectifs**

Maîtrise des concepts fondamentaux liés à l'installation et au déploiement d'Exchange Server 2010

Public

Toute personne intervenant en tant qu'administrateur de Microsoft Exchange

### **Déploiement de Microsoft Exchange Server 2010**

Vue d'ensemble de la configuration requise pour Exchange Server 2010 Installation des rôles serveur Exchange Server 2010 Exécution d'une installation d'Exchange Server 2010

### **Configuration des serveurs de boîtes aux lettres**

Vue d'ensemble des outils d'administration Exchange Server 2010 Configuration des rôles serveur de boîtes aux lettres Configuration des dossiers publics

### **Gestion d'objets destinataires**

Gestion des boîtes aux lettres Gestion d'autres destinataires Configuration de stratégies d'adresse de messagerie Configuration de listes d'adresses Exécution des tâches de gestion des destinataires en bloc

### **Gestion de l'accès client**

Configuration du rôle serveur d'accès au client Configuration des services d'accès au client pour des clients Outlook Configuration d'Outlook Web App Configuration de la messagerie mobile

### **Gestion du transport de messages**

Vue d'ensemble du transport de messages Configuration du transport de messages

### **Implémentation de la sécurité de la messagerie**

Déploiement des serveurs de transport Edge Déploiement d'une solution antivirus Configuration d'une solution anti-spam Configuration de la messagerie SMTP sécurisée

### **Implémentation de la haute disponibilité**

Vue d'ensemble des options de haute disponibilité Configuration de bases de données de boîtes aux lettres hautement disponibles Déploiement de serveurs autres que des serveurs de boîtes aux lettres hautement disponibles

### **Implémentation de la sauvegarde et de la récupération**

Planification de la sauvegarde et de la récupération Sauvegarde d'Exchange Server 2010 Restauration d'Exchange Server 2010

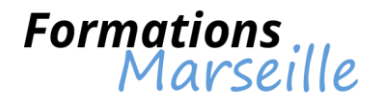

### **Configuration de la stratégie et de la conformité de la messagerie**

Présentation de la stratégie et de la conformité de la messagerie Configuration des règles de transport Configuration de la journalisation et de la recherche dans plusieurs boîtes aux lettres Configuration de la gestion des enregistrements de messagerie Configuration des archives personnelles

### **Sécurisation de Microsoft Exchange Server 2010**

Configuration du contrôle d'accès basé sur les rôles Configuration de la sécurité pour les rôles serveur dans Exchange Server 2010 Configuration de l'accès Internet sécurisé

### **Maintenance de Microsoft Exchange Server 2010**

Analyse d'Exchange Server 2010 Maintenance d'Exchange Server 2010 Résolution des problèmes liés à Exchange Server 2010

### **Mise à niveau d'Exchange Server 2003 ou 2007 vers Exchange Server 2010**

Vue d'ensemble de la mise à niveau vers Exchange Server 2010 Mise à niveau d'Exchange Server 2003 vers Exchange Server 2010 Mise à niveau d'Exchange Server 2007 vers Exchange Server 2010

### **Implémentation de la messagerie unifiée**

Vue d'ensemble de la téléphonie Introduction à la messagerie unifiée Configuration de la messagerie unifiée

### **Fonctionnalités avancées dans Exchange Server 2010**

Déploiement de solutions hautement disponibles pour plusieurs sites Implémentation du partage fédéré

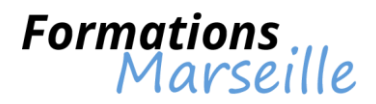

### **Configuration et gestion d'Exchange Server 2013**

Durée : 5 jours

**Objectifs** 

Maîtrise des concepts fondamentaux liés à l'installation et au déploiement d'Exchange Server 2013

Public

Toute personne intervenant en tant qu'administrateur de Microsoft Exchange

### **Déployer et gérer Exchange Server 2013**

Pré requis au déploiement Déployer Exchange Server 2013 Gérer Exchange Server 2013

### **Planification et configuration des serveurs de messagerie**

Vue d'ensemble du rôle du serveur de boite aux lettres Planifier le déploiement du rôle serveur de boite aux lettres Configurer les serveurs de boite aux lettres

### **Gestion des objets destinataire**

Gérer les destinataires Exchange Server 2013 Gérer les listes d'adresses et les stratégies d'adresses sur les serveurs de boite aux lettres

### **Planification et déploiement des serveurs d'accès client**

Planifier le déploiement du serveur d'accès client Configurer le rôle du serveur d'accès client Gérer les services d'accès client

### **Planification et configuration de la connectivité des clients de messagerie**

Connexion des clients au serveur d'accès client Configurer Outlook Web App et Outlook Anywhere Configurer la messagerie mobile Configurer les accès Internet sécurisés pour les serveurs d'accès client

### **Planification et configuration du transport des messages**

Vue d'ensemble du transport des messages Planifier et configurer le transport des messages Gérer les règles de transport

### **Planification et mise en oeuvre de la haute disponibilité**

Haute disponibilité avec Exchange Server 2013 Configurer des bases de données de messagerie hautement disponibles Configurer la haute disponibilité des serveurs d'accès clients

### **Planification et mise en oeuvre de la récupération d'urgence**

Planifier les solutions d'atténuation de risque Planifier et mettre en oeuvre la sauvegarde Exchange Server 2013 Planifier et implémenter la restauration d'Exchange Server 2013

### **Planification et configuration des options de sécurité des messages**

Planifier la sécurité du système de messagerie Mettre en oeuvre une solution antivirus pour Exchange Server 2013 Mettre en oeuvre une solution anti-spam pour Exchange Server 2013

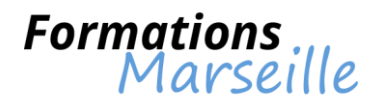

### **Planification et configuration de la sécurité et de l'audit**

Configurer le contrôle d'accès basé sur les rôles Configurer l'audit

### **Surveillance et dépannage d'Exchange Server 2013**

Surveiller Exchange Server 2013 Maintenir Exchange Server 2013 Dépanner Exchange Server 2013

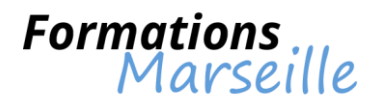

### **Initiation à Lotus Notes**

### Durée : 1 jour

**Objectifs** Maîtrise des concepts fondamentaux liés à l'organisation de sa messagerie

Public Toute personne amenée à utiliser Lotus Notes

### **Présentation générale de Lotus**

Démarrer Lotus Quitter Lotus Description de l'espace de travail Lotus Les signets Gérer l'espace de travail La réplication (F9)

### **La messagerie**

Description de la base courrier Créer un courrier Mise en forme avec la palette de Smarticons Attachement Enregistrer au brouillon Envoyer un courrier Option de distribution Consulter un courrier Répondre à l'expéditeur ou à tous, avec ou sans historique Faire suivre un courrier

### **Les carnets d'adresses**

Créer un mémo à partir du carnet d'adresse Utiliser un contact du carnet d'adresses Utiliser une liste de diffusion ou un groupe Créer une liste de diffusion personnelle Récupérer un contact dans un courrier

### **Classement du courrier / Archivage**

Dossier (Créer, Supprimer) Sous dossier (Créer, Supprimer) Renommer, supprimer, déplacer, copier-coller, classer un courrier dans des dossiers Courrrier dans un sous dossiers (Supprimer, Déplacer, Copier-coller, Classer) Impression des courriers Archiver des courriers Classement des archives Consultation des courriers archivés

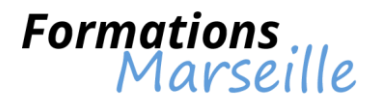

### **Se perfectionner sur Lotus Notes**

### Durée : 1 jour

#### **Objectifs**

Maîtrise des concepts fondamentaux liés aux fonctionnalités avancées de la messagerie

Public

Toute personne amenée à utiliser Lotus Notes

### **Optimisation de l'utilisation de la messagerie**

Répondre à l'expéditeur (Avec historique, Sans historique) Répondre à tous (Avec historique, Sans historique) Faire suivre un courrier Délégation de courrier Réponse au courrier pendant les absences Utiliser la palette de Smarticons pour mise en page Modèle de message Définir l'importance d'un courrier Ajouter un indicateur de suivi à un courrier Demander un accusé de réception ou de lecture

### **Gestion des carnets d'adresses**

Utiliser un contact du carnet d'adresses Utiliser une liste de diffusion Utiliser un groupe de diffusion Récupérer un contact dans un courrier Créer un contact personnel Créer une liste de diffusion personnelle

### **Classement du courrier et archivage**

Classement du courrier dans des dossiers Dossier (Créer, Supprimer) Sous dossier (Créer, Supprimer) Archiver des courriers

### **L'agenda**

Créer des entrées d'agenda Gestion des entrées d'agenda Utiliser les rendez-vous Utilisez les alarmes Disponibilités (congés) Afficher d'autres agendas Autoriser d'autres utilisateurs à accéder à son agenda Création d'agenda de groupe Planifier des réunions Gérer des réunions Répondre à une invitation

### **Les tâches en instance**

Intégration es tâches (A la base courrier, A la vue agenda) Modifier une tâche Affecter une tâche à un tiers

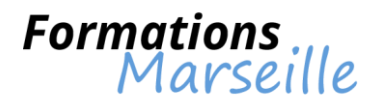

### **La conception et le déploiement d'une solution de messagerie Exchange Server 2010**

Durée : 5 jours

**Objectifs** 

Maîtrise des concepts fondamentaux liés à l'intégration d'Exchange Server avec l'infrastructure actuelle

Public

Toute personne intervenant en tant qu'administrateur, chef de projet

### **Introduction à la conception d'un déploiement Exchange Server 2010**

Rassemblement des conditions commerciales préalables Identification des pré-requis additionnels Introduction à la gestion des niveaux de service Analyse de l'environnement de messagerie actuel

### **Concevoir une intégration Exchange Server avec l'infrastructure actuelle**

Conception de l'infrastructure réseau Conception de l'infrastructure Active Directory Conception de l'infrastructure DNS Planification de l'administration d'Exchange Server

### **Planifier et déployer des services de boîtes aux lettres**

Vue d'ensemble des services de boîtes aux lettres dans Exchange Server 2010 Conception de serveurs de boîtes aux lettres Conception de la gestion des destinataires Conception d'une architecture de dossier public

### **Planifier et déployer les services d'accès clients dans Exchange Server 2010**

Vue d'ensemble du rôle du serveur d'accès client Conception du déploiement du serveur d'accès client Conception de l'accès client Conception des règles d'accès client

### **Planifier et déployer l'acheminement des messages dans Exchange Server 2010**

Conception du routage des messages dans Exchange Server 2010 Conception de la plate-forme des serveurs d'acheminement Conception du périmètre de routage des messages

### **Planifier et déployer la sécurité de la messagerie**

Conception de la sécurité de la messagerie Conception de solutions anti-virus et anti-spam

### **Planifier et déployer la conformité de la messagerie**

Conception de la conformité de l'acheminement Conception de l'intégration d'AD RMS avec Exchange Server 2010 Conception de la journalisation et de l'archivage des messages Conception de la gestion des comptes rendu de la messagerie

### **Planifier et déployer la haute disponibilité**

Introduction à la planification de la haute disponibilité dans Exchange Server 2010 Conception de la haute disponibilité pour les bases de données des boîtes aux lettres Conception de la haute disponibilité pour les autres rôles du serveur Conception de la résilience du site

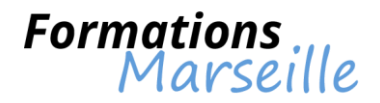

### **Planifier une solution de rétablissement après un sinistre**

Planifier la mitigation d'un sinistre Planifier une sauvegarde d'Exchange Server Planifier le rétablissement d'Exchange Server

### **Planifier la surveillance et le dépannage d'Exchange Server 2010**

Planifier la surveillance d'Exchange Server 2010 Planifier le dépannage d'Exchange Server 2010

### **Transition vers Exchange Server 2010**

Vue d'ensemble de la transition vers Exchange Server 2010 Planifier la transition depuis Exchange Server 2003 ou 2007 vers 2010

### **Intégrer Exchange Server 2010 avec d'autres systèmes de messagerie**

Conception de l'intégration d'Exchange Server 2010 avec d'autres systèmes de messagerie Conception de l'intégration d'Exchange Server 2010 avec des partenaires fédérés Conception de l'intégration d'Exchange Server 2010 avec Exchange Online

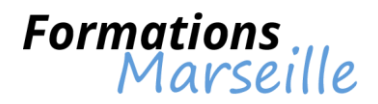

### **La mise en œuvre et la gestion des fonctionnalités avancées d'Exchange Server 2013**

Durée : 5 jours

#### **Objectifs**

Maîtrise des concepts fondamentaux liés à la conception et l'implémentation d'une solution de communications unifiées avec Exchange Server 2013

#### Public

Toute personne intervenant en tant qu'administrateur, chef de projet

### **Vue d'ensemble de la messagerie unifiée de Microsoft Exchange Server 2013**

Vue d'ensemble de la téléphonie La messagerie unifiée dans Exchange Server 2013 Les composants de la messagerie unifiée

### **Conception et mise en œuvre de la messagerie unifiée d'Exchange Server 2013**

Concevoir le déploiement de la messagerie unifiée Déployer et configurer les composants de la messagerie unifiée Intégrer la messagerie unifiée Exchange Server 2013 avec Lync

### **Conception et mise en œuvre de la résilience de site**

Résilience de site dans Exchange Server 2013 Planifier la mise en oeuvre de la résilience de site Mettre en oeuvre la résilience de site

### **Planification de la virtualisation pour Exchange Server 2013**

Vue d'ensemble de Hyper-V 3.0 Virtualiser les rôles serveur d'Exchange 2013

### **Conception et mise en oeuvre de la sécurité du transport de messages**

Vue d'ensemble des besoins en stratégie et conformité Concevoir et mettre en oeuvre la conformité du transport de messages Concevoir et mettre en oeuvre l'intégration d'AD RMS avec Exchange Server 2013

### **Conception et mise en oeuvre de la rétention des messages**

Gestion des enregistrements de messages et vue d'ensemble de l'archivage Concevoir l'archivage sur place Concevoir et mettre en oeuvre la rétention des messages

### **Conception et mise en oeuvre de la conformité des messages**

Concevoir et mettre en oeuvre la prévention contre la perte des données Concevoir et mettre en oeuvre le blocage sur place Concevoir et mettre en place la découverte électronique sur place

### **Conception et mise en oeuvre de la sécurité administrative et de l'audit**

Concevoir et mettre en oeuvre le contrôle d'accès basé sur les rôles Concevoir et mettre en oeuvre les autorisations fractionnées Planifier et mettre en oeuvre l'enregistrement d'audit

### **Gestion d'Exchange Server 2013 avec Exchange Management Shell**

Vue d'ensemble de Power Shell 3.0 Utiliser Exchange Management Shell pour gérer les destinataires Exchange Server Gérer Exchange Server 2013 avec Exchange Management Shell

### **Conception et mise en oeuvre de l'intégration avec Exchange Online**

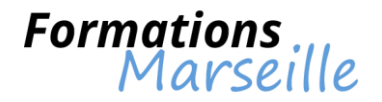

Planifier Exchange Online Planifier et mettre en oeuvre la migration vers Exchange Online Planifier la coexistence avec Exchange Online

#### **Conception et mise en oeuvre de la coexistence de messagerie**

Concevoir et mettre en oeuvre la fédération Concevoir la coexistence entre des organisations Exchange Concevoir et mettre en oeuvre le déplacement des boîtes aux lettres entre forêts

### **Conception et mise en oeuvre des migrations et mises à jour d'Exchange Server**

Concevoir la migration à partir de systèmes de messagerie non Exchange Planifier la mise à jour à partir des versions précédentes d'Exchange Mettre en oeuvre la migration à partir des versions précédentes d'Exchange

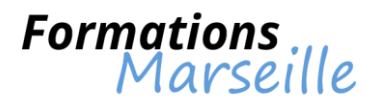

### **La maitrise des tableaux croisés dynamiques sur Excel 2007**

Durée : 1 jour

**Objectifs** Etre apte à réaliser des tableaux croisés dynamiques

**Participants** Utilisateurs d'Excel souhaitant exploiter les TCD

### **Grands principes**

Identifier le rôle et intérêt du TCD Cerner les sources de données

### **Appréhension de l'approche méthodologique**

Etudier les données à exploiter La définition des objectifs de l'analyse statistique

### **L'élaboration**

Compréhension du choix de la source de données, des champs Compréhension du choix du type et de la logique de calcul :

- Somme, dénombrement, moyenne, maximum, minimum

- Ratio
- Evolution
- Cumul

Le système de regroupements simples : semi – automatiques, manuels

### **Compréhension de la mise en forme**

Cerner les principes de la disposition et mise en forme du tableau croisé Différents styles de tableaux : utilisation et adaptation des styles existants Comprendre le format des nombres Identification des niveaux Principes liés aux tris classiques

### **Appréhender l'exploitation**

Identification de l'ajout de segments (2010-2013) La création de graphique croisé dynamique classique Cerner l'extraction de données Comprendre la démultiplication du tableau croisé

### **Identifier l'optimisation**

Processus d'actualisation et de gestion des évolutions : outils et bonnes pratiques

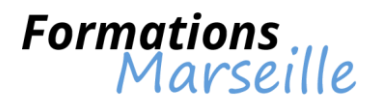

### **La maîtrise des tableaux croisés dynamiques sur Excel 2010**

Durée : 1 jour

**Objectifs** Etre apte à réaliser des tableaux croisés dynamiques

**Participants** Utilisateurs d'Excel souhaitant exploiter les TCD

### **Grands principes**

Identifier le rôle et intérêt du TCD Cerner les sources de données

### **Appréhension de l'approche méthodologique**

Etudier les données à exploiter La définition des objectifs de l'analyse statistique

### **L'élaboration**

Compréhension du choix de la source de données, des champs Compréhension du choix du type et de la logique de calcul :

- Somme, dénombrement, moyenne, maximum, minimum

- Ratio
- Evolution
- Cumul

Le système de regroupements simples : semi – automatiques, manuels

### **Compréhension de la mise en forme**

Cerner les principes de la disposition et mise en forme du tableau croisé Différents styles de tableaux : utilisation et adaptation des styles existants Comprendre le format des nombres Identification des niveaux Principes liés aux tris classiques

### **Appréhender l'exploitation**

Identification de l'ajout de segments (2010-2013) La création de graphique croisé dynamique classique Cerner l'extraction de données Comprendre la démultiplication du tableau croisé

### **Identifier l'optimisation**

Processus d'actualisation et de gestion des évolutions : outils et bonnes pratiques

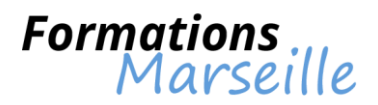

### **La maîtrise des tableaux croisés dynamiques sur Excel 2013**

Durée : 1 jour

**Objectifs** Etre apte à réaliser des tableaux croisés dynamiques

**Participants** Utilisateurs d'Excel souhaitant exploiter les TCD

### **Grands principes**

Identifier le rôle et intérêt du TCD Cerner les sources de données

#### **Appréhension de l'approche méthodologique**

Etudier les données à exploiter La définition des objectifs de l'analyse statistique

#### **L'élaboration**

Compréhension du choix de la source de données, des champs Compréhension du choix du type et de la logique de calcul :

- Somme, dénombrement, moyenne, maximum, minimum

- Ratio
- Evolution
- Cumul

Le système de regroupements simples : semi – automatiques, manuels

#### **Compréhension de la mise en forme**

Cerner les principes de la disposition et mise en forme du tableau croisé Différents styles de tableaux : utilisation et adaptation des styles existants Comprendre le format des nombres Identification des niveaux Principes liés aux tris classiques

### **Appréhender l'exploitation**

Identification de l'ajout de segments (2010-2013) La création de graphique croisé dynamique classique Cerner l'extraction de données Comprendre la démultiplication du tableau croisé

#### **Identifier l'optimisation**

Processus d'actualisation et de gestion des évolutions : outils et bonnes pratiques

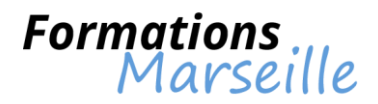

### **Se perfectionner à PowerPoint 2007**

Durée : 2 jours

**Objectifs** Maitriser les aspects de PowerPoint pour optimiser la gestion de ses présentations

**Participants** Toute personne souhaitant améliorer ses capacités sur PowerPoint

### **Présentation des options PowerPoint**

Comprendre la modification des modes d'affichage par défaut Savoir désactiver l'ajustement automatique du titre et du texte à l'espace réservé Barre d'outils d'accès rapide : modification et organisation

### **Recherche d'efficacité dans la gestion des masques**

La création d'une disposition personnalisée La création d'un masque pour la diapositive de titre Savoir créer plusieurs masques pour une présentation Comprendre l'adaptation des masques de document et des pages de commentaires Cerner la gestion des entêtes et pieds de page

### **Avoir la maîtrise de la création et de la modification des éléments de la présentation**

Avoir une utilisation approfondie du mode Plan, des dessins, des SmarArt et graphiques Comprendre la transformation d'une liste à puces en SmartArt Approfondissement de l'utilisation des images La publication d'une présentation sur Internet Réaliser un album photo Comprendre l'insertion de vidéos et la modification d'options Comprendre l'insertion de sons et la modification d'options Cerner l'enregistrement de la voix

### **Appréhender la réalisation d'une présentation claire et efficace**

Savoir procéder à l'allègement du message La reconnaissance du cœur du message, de l'objectif et du public à atteindre La création des accroches et savoir éviter les phrases Cerner le rôle de la ponctuation, de la casse, de la couleur et des formes Procéder au choix entre le texte, tableau, graphique ou dessin pour exprimer une idée

### **Etre capable d'insuffler du dynamisme aux présentations**

Méthodologie pour faire apparaitre/disparaitre des éléments sur une diapositive Savoir déplacer un élément sur une trajectoire Comprendre le minutage des animations et diapositives La réalisation de liens hypertextes (web, documents Word, Excel…) ou des boutons d'action

### **Appréhension de la projection d'un diaporama**

Méthodologie pour projeter et intervenir sur un diaporama pendant le défilement (commentaires, stylo, annotations, pause, écran noir-blanc) Comprendre la conservation des annotations manuscrites et les réutiliser Savoir utiliser l'écran de contrôle de l'animateur avec le mode présentateur

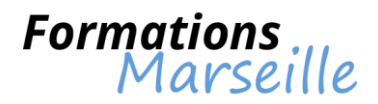

### **Se perfectionner à PowerPoint 2010**

Durée : 2 jours

**Objectifs** Maitriser les aspects de PowerPoint pour optimiser la gestion de ses présentations

**Participants** Toute personne souhaitant améliorer ses capacités sur PowerPoint

### **Présentation des options PowerPoint**

Comprendre la modification des modes d'affichage par défaut Savoir désactiver l'ajustement automatique du titre et du texte à l'espace réservé Barre d'outils d'accès rapide : modification et organisation

### **Recherche d'efficacité dans la gestion des masques**

La création d'une disposition personnalisée La création d'un masque pour la diapositive de titre Savoir créer plusieurs masques pour une présentation Comprendre l'adaptation des masques de document et des pages de commentaires Cerner la gestion des entêtes et pieds de page

### **Avoir la maîtrise de la création et de la modification des éléments de la présentation**

Avoir une utilisation approfondie du mode Plan, des dessins, des SmarArt et graphiques Comprendre la transformation d'une liste à puces en SmartArt Approfondissement de l'utilisation des images La publication d'une présentation sur Internet Réaliser un album photo Comprendre l'insertion de vidéos et la modification d'options Comprendre l'insertion de sons et la modification d'options Cerner l'enregistrement de la voix Le partage de la présentation avec plusieurs personnes

### **Appréhender la réalisation d'une présentation claire et efficace**

Savoir procéder à l'allègement du message La reconnaissance du cœur du message, de l'objectif et du public à atteindre La création des accroches et savoir éviter les phrases Cerner le rôle de la ponctuation, de la casse, de la couleur et des formes Procéder au choix entre le texte, tableau, graphique ou dessin pour exprimer une idée

### **Etre capable d'insuffler du dynamisme aux présentations**

Savoir utiliser les transitions 3D Méthodologie pour faire apparaitre/disparaitre des éléments sur une diapositive Savoir déplacer un élément sur une trajectoire Comprendre le minutage des animations et diapositives La réalisation de liens hypertextes (web, documents Word, Excel…) ou des boutons d'action

### **Appréhension de la projection d'un diaporama**

Méthodologie pour projeter et intervenir sur un diaporama pendant le défilement (commentaires, stylo, annotations, pause, écran noir-blanc)

Comprendre la conservation des annotations manuscrites et les réutiliser

Savoir utiliser l'écran de contrôle de l'animateur avec le mode présentateur

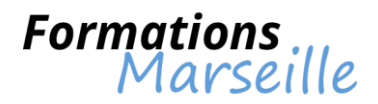

### **Se perfectionner à PowerPoint 2013**

Durée : 2 jours

**Objectifs** Maitriser les aspects de PowerPoint pour optimiser la gestion de ses présentations

**Participants** Toute personne souhaitant améliorer ses capacités sur PowerPoint

### **Présentation des options PowerPoint**

Comprendre la modification des modes d'affichage par défaut Savoir désactiver l'ajustement automatique du titre et du texte à l'espace réservé Barre d'outils d'accès rapide : modification et organisation

### **Recherche d'efficacité dans la gestion des masques**

La création d'une disposition personnalisée La création d'un masque pour la diapositive de titre Savoir créer plusieurs masques pour une présentation Comprendre l'adaptation des masques de document et des pages de commentaires Cerner la gestion des entêtes et pieds de page

### **Avoir la maîtrise de la création et de la modification des éléments de la présentation**

Avoir une utilisation approfondie du mode Plan, des dessins, des SmarArt et graphiques Comprendre la transformation d'une liste à puces en SmartArt Approfondissement de l'utilisation des images La publication d'une présentation sur Internet Réaliser un album photo Comprendre l'insertion de vidéos et la modification d'options Comprendre l'insertion de sons et la modification d'options Cerner l'enregistrement de la voix Le partage de la présentation avec plusieurs personnes

### **Appréhender la réalisation d'une présentation claire et efficace**

Savoir procéder à l'allègement du message La reconnaissance du cœur du message, de l'objectif et du public à atteindre La création des accroches et savoir éviter les phrases Cerner le rôle de la ponctuation, de la casse, de la couleur et des formes Procéder au choix entre le texte, tableau, graphique ou dessin pour exprimer une idée

### **Etre capable d'insuffler du dynamisme aux présentations**

Savoir utiliser les transitions 3D Méthodologie pour faire apparaitre/disparaitre des éléments sur une diapositive Savoir déplacer un élément sur une trajectoire Comprendre le minutage des animations et diapositives La réalisation de liens hypertextes (web, documents Word, Excel…) ou des boutons d'action

### **Appréhension de la projection d'un diaporama**

Méthodologie pour projeter et intervenir sur un diaporama pendant le défilement (commentaires, stylo, annotations, pause, écran noir-blanc)

Comprendre la conservation des annotations manuscrites et les réutiliser

Savoir utiliser l'écran de contrôle de l'animateur avec le mode présentateur

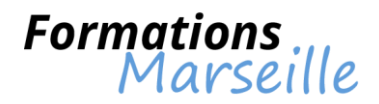

### **Se perfectionner sur Excel 2007**

Durée : 2 jours

**Objectifs** 

Acquérir une maitrise optimale dans la création de formules de calcul avancées

**Participants** 

Toute personne souhaitant acquérir plus de compétences sur Excel

### **Appréhension de la bibliothèque des fonctions de calcul avancées**

Optimisation de la création de formules avec l'utilisation des noms

Présentation des fonctions statistiques, conditionnelles (si imbriqué, et, ou, nb.si, somme si, moyenne.si)

Compréhension des calculs sur les dates, les heures, le texte (datedif, concaténer, gauche,…) Compréhension des fonctions de recherche (rechercheV, recherche, rechercheH) Convertir des données

La réalisation et la gestion des règles de mise en forme conditionnelle (surbrillance, jeux d'icônes, barres de données)

### **Maitriser l'utilisation des fonctionnalités pour les listes de données**

Avoir une organisation des données sous forme de « liste »

Figer les volets pour faciliter la lecture

Etre en mesure de faire le tri, le filtrage des données avec la mise en forme conditionnelle Appréhender la gestion des doublons : identification et suppression

L'intégration des calculs de sous totaux

La consolidation pour synthétiser et afficher des résultats de plusieurs tableaux

Savoir faire usage du mode « Plan » pour synthétiser les informations d'un tableau

### **La synthétisation des données avec les tableaux croisés dynamiques (TCD)**

L'élaboration d'un TCD

La mise en forme avec des outils de styles et de disposition du TCD Etre capable d'actualiser les données La manipulation des données : modification de l'affichage des valeurs des champs calculés L'insertion des sous - totaux, l'utilisation du mode plan

Le groupage et la dissociation des données (dates, nombres…)

Savoir utiliser les tris et filtres

### **La personnalisation de l'environnement du classeur**

Masquer les lignes et colonnes

L'utilisation d'outils de validation des données (liste de choix, personnaliser les messages d'erreur) La protection de la feuille, du classeur avec un mot de passe

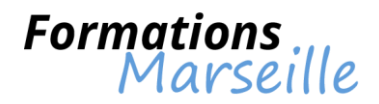

### **Se perfectionner sur Excel 2010**

Durée : 2 jours

**Objectifs** 

Acquérir une maitrise optimale dans la création de formules de calcul avancées

**Participants** 

Toute personne souhaitant acquérir plus de compétences sur Excel

### **Appréhension de la bibliothèque des fonctions de calcul avancées**

Optimisation de la création de formules avec l'utilisation des noms

Présentation des fonctions statistiques, conditionnelles (si imbriqué, et, ou, nb.si, somme si, moyenne.si)

Compréhension des calculs sur les dates, les heures, le texte (datedif, concaténer, gauche,…) Compréhension des fonctions de recherche (rechercheV, recherche, rechercheH) Convertir des données

La réalisation et la gestion des règles de mise en forme conditionnelle (surbrillance, jeux d'icônes, barres de données)

### **Maitriser l'utilisation des fonctionnalités pour les listes de données**

Avoir une organisation des données sous forme de « liste »

Figer les volets pour faciliter la lecture

Etre en mesure de faire le tri, le filtrage des données avec la mise en forme conditionnelle Appréhender la gestion des doublons : identification et suppression

L'intégration des calculs de sous totaux

La consolidation pour synthétiser et afficher des résultats de plusieurs tableaux

Savoir faire usage du mode « Plan » pour synthétiser les informations d'un tableau

### **La synthétisation des données avec les tableaux croisés dynamiques (TCD)**

L'élaboration d'un TCD

La mise en forme avec des outils de styles et de disposition du TCD Etre capable d'actualiser les données La manipulation des données : modification de l'affichage des valeurs des champs calculés L'insertion des sous – totaux, l'utilisation du mode plan Le groupage et la dissociation des données (dates, nombres…)

Savoir utiliser les tris, filtres et segments

### **La personnalisation de l'environnement du classeur**

Masquer les lignes et colonnes

L'utilisation d'outils de validation des données (liste de choix, personnaliser les messages d'erreur) La protection de la feuille, du classeur avec un mot de passe

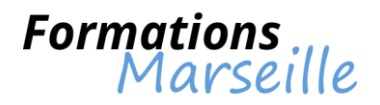

### **Se perfectionner sur Excel 2013**

Durée : 2 jours

**Objectifs** Acquérir une maitrise optimale dans la création de formules de calcul avancées

**Participants** Toute personne souhaitant acquérir plus de compétences sur Excel

### **Appréhension de la bibliothèque des fonctions de calcul avancées**

Optimisation de la création de formules avec l'utilisation des noms

Présentation des fonctions statistiques, conditionnelles (si imbriqué, et, ou, nb.si, somme si, moyenne.si)

Compréhension des calculs sur les dates, les heures, le texte (datedif, concaténer, gauche,…) Compréhension des fonctions de recherche (rechercheV, recherche, rechercheH) Convertir des données

La réalisation et la gestion des règles de mise en forme conditionnelle (surbrillance, jeux d'icônes, barres de données)

Présentation de l'outil Analyse Rapide

### **Maitriser l'utilisation des fonctionnalités pour les listes de données**

Avoir une organisation des données sous forme de « liste »

Figer les volets pour faciliter la lecture

Etre en mesure de faire le tri, le filtrage des données avec la mise en forme conditionnelle

Appréhender la gestion des doublons : identification et suppression

L'intégration des calculs de sous totaux

La consolidation pour synthétiser et afficher des résultats de plusieurs tableaux

Savoir faire usage du mode « Plan » pour synthétiser les informations d'un tableau

### **La synthétisation des données avec les tableaux croisés dynamiques (TCD)**

L'élaboration d'un TCD et l'utilisation de TCD suggérés

La mise en forme avec des outils de styles et de disposition du TCD

Etre capable d'actualiser les données

La manipulation des données : modification de l'affichage des valeurs des champs calculés

L'insertion des sous - totaux, l'utilisation du mode plan

Le groupage et la dissociation des données (dates, nombres…)

Savoir utiliser les tris, filtres, segments et du bouton Chronologie

### **La personnalisation de l'environnement du classeur**

Connaissances sur le remplissage instantané (flash fill) Masquer les lignes et colonnes

L'utilisation d'outils de validation des données (liste de choix, personnaliser les messages d'erreur) La protection de la feuille, du classeur avec un mot de passe

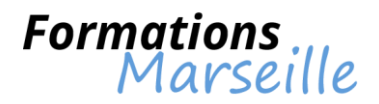

### **Se perfectionner sur Word 2007**

Durée: 2 jours.

**Objectifs** 

Optimiser le temps dans la réalisation de documents longs. Etre en mesure de créer les fusions et publipostages.

Public

Toute personne amenée à intervenir sur Word et souhaitant s'améliorer.

### **La personnalisation de Word**

Gestion de la modification des rubans et raccourcis La création des phrases répétitives et leur insertion Réaliser des modèles de documents et gérer leur utilisation

### **Etre efficace dans la mise en page**

L'utilisation des différentes mises en page avec des sauts de section L'embellissement de la page de garde La définition des en-têtes/pieds de pages Maitrise de l'insertion des filigranes La numérotation des pages

### **Appréhender la conception de documents structurés**

L'utilisation du Mode plan pour lé réorganisation du document facilement Savoir créer des styles pour la simplification et l'harmonisation de la mise en forme La numérotation des titres Générer une table de matière

### **Gestion de l'illustration et l'embellissement du document**

Images : insertion et gestion La réalisation de schémas Maitriser l'insertion d'éléments d'autres applications Office (tableau Excel, graphique, etc…) Etre capable d'effectuer des copies d'écran

### **La réalisation de mailings et d'étiquettes simples**

Savoir faire un courrier ou utiliser une planche d'étiquette Avoir un usage optimal de tableaux Word ou Excel pour le stockage d'adresse Etre efficace dans l'intégration d'informations variables dans le document Etre en mesure de générer les courriers ou plaquettes d'étiquettes

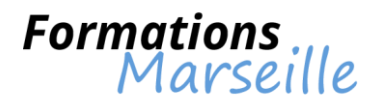

### **Se perfectionner sur Word 2010**

Durée: 2 jours.

**Objectifs** 

Optimiser le temps dans la réalisation de documents longs. Etre en mesure de créer les fusions et publipostages.

Public

Toute personne amenée à intervenir sur Word et souhaitant s'améliorer.

### **La personnalisation de Word**

Gestion de la modification des rubans et raccourcis La création des phrases répétitives et leur insertion Réaliser des modèles de documents et gérer leur utilisation

### **Etre efficace dans la mise en page**

L'utilisation des différentes mises en page avec des sauts de section L'embellissement de la page de garde La définition des en-têtes/pieds de pages Maitrise de l'insertion des filigranes La numérotation des pages

### **Appréhender la conception de documents structurés**

L'utilisation du Mode plan pour lé réorganisation du document facilement Savoir créer des styles pour la simplification et l'harmonisation de la mise en forme La numérotation des titres Générer une table de matière

### **Gestion de l'illustration et l'embellissement du document**

Images : insertion et gestion La réalisation de schémas Maitriser l'insertion d'éléments d'autres applications Office (tableau Excel, graphique, etc…) Etre capable d'effectuer des copies d'écran

### **La réalisation de mailings et d'étiquettes simples**

Savoir faire un courrier ou utiliser une planche d'étiquette Avoir un usage optimal de tableaux Word ou Excel pour le stockage d'adresse Etre efficace dans l'intégration d'informations variables dans le document Etre en mesure de générer les courriers ou plaquettes d'étiquettes

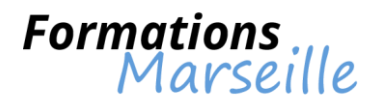

### **Se perfectionner sur Word 2013**

Durée : 2 jours.

**Objectifs** 

Optimiser le temps dans la réalisation de documents longs. Etre en mesure de créer les fusions et publipostages.

Public

Toute personne amenée à intervenir sur Word et souhaitant s'améliorer.

### **La personnalisation de Word**

Gestion de la modification des rubans et raccourcis La création des phrases répétitives et leur insertion Réaliser des modèles de documents et gérer leur utilisation

### **Etre efficace dans la mise en page**

L'utilisation des différentes mises en page avec des sauts de section L'embellissement de la page de garde La définition des en-têtes/pieds de pages Maitrise de l'insertion des filigranes La numérotation des pages

### **Appréhender la conception de documents structurés**

L'utilisation du Mode plan pour lé réorganisation du document facilement Savoir créer des styles pour la simplification et l'harmonisation de la mise en forme La numérotation des titres Générer une table de matière

### **Gestion de l'illustration et l'embellissement du document**

Images : insertion et gestion La réalisation de schémas Maitriser l'insertion d'éléments d'autres applications Office (tableau Excel, graphique, etc…) Etre capable d'effectuer des copies d'écran

### **La réalisation de mailings et d'étiquettes simples**

Savoir faire un courrier ou utiliser une planche d'étiquette Avoir un usage optimal de tableaux Word ou Excel pour le stockage d'adresse Etre efficace dans l'intégration d'informations variables dans le document Etre en mesure de générer les courriers ou plaquettes d'étiquettes

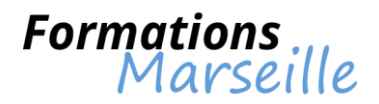

### **S'initier à Excel 2007**

Durée: 3 jours

**Objectifs** Le développement de son autonomie sur Excel

**Participants** Toute personne amenée à utiliser Excel

### **Formation sur les fondamentaux d'Excel**

Appréhender la terminologie : classeur, feuille, colonne, ligne, cellule, barre des formules… Compréhension du menu Fichier et ruban La personnalisation la barre d'accès rapide et la barre d'état

### **Maitriser les documents Excel**

Méthodologie pour ouvrir, créer, modifier et enregistrer un document sur Excel Etre en mesure d'enregistrer les documents dans les versions précédentes, en PDF…

### **Appréhension de la saisie des données et des formules de calcul sous Excel**

Les différents types de données (texte, valeurs numériques et formules) Apprendre à saisir, modifier, copier et déplacer des données La sélection des éléments Savoir réaliser des formules de calcul : opérateurs, références de cellules, fonctions La recopie de formules avec des références relatives et absolues Faire usage de l'assistant fonction (fx) pour créer des formules Créer une formule conditionnelle si

### **Formation sur la mise en forme sur Excel**

Gestion de la mise en forme du texte, des nombres, des cellules Optimiser l'utilisation des thèmes et des styles Appliquer des formats conditionnels (mise en surbrillances, jeux d'icônes)

### **Connaissances sur la mise en page**

Mettre en place la présentation d'un document en vue de son impression Les en-têtes et pieds de pages différents Utilisation optimale des marges, de l'orientation

### **Compréhension des graphiques sur Excel**

La réalisation d'un graphique (graphiques recommandés) Les outils de graphique Comprendre l'ajout des éléments de présentation L'insertion des graphiques" Sparkline"

### **Gestion de l'exploitation des tableaux Excel**

Les lignes, les colonnes, les cellules Etre en mesure d'utiliser efficacement le remplissage instantané Gérer les feuilles de calcul d'Excel Les liaisons dans le classeur avec des formules de calcul "3D" Connaissances sur les tris et filtres simples pour les données du tableau

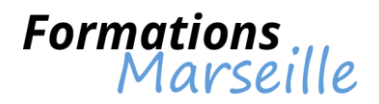

## **S'initier à Excel 2010**

Durée: 3 jours

**Objectifs** Le développement de son autonomie sur Excel

**Participants** Toute personne amenée à utiliser Excel

### **Formation sur les fondamentaux d'Excel**

Appréhender la terminologie : classeur, feuille, colonne, ligne, cellule, barre des formules… Compréhension du menu Fichier et ruban La personnalisation la barre d'accès rapide et la barre d'état

### **Maitriser les documents Excel**

Méthodologie pour ouvrir, créer, modifier et enregistrer un document sur Excel Etre en mesure d'enregistrer les documents dans les versions précédentes, en PDF…

### **Appréhension de la saisie des données et des formules de calcul sous Excel**

Les différents types de données (texte, valeurs numériques et formules) Apprendre à saisir, modifier, copier et déplacer des données La sélection des éléments Savoir réaliser des formules de calcul : opérateurs, références de cellules, fonctions La recopie de formules avec des références relatives et absolues Faire usage de l'assistant fonction (fx) pour créer des formules Créer une formule conditionnelle si

### **Formation sur la mise en forme sur Excel**

Gestion de la mise en forme du texte, des nombres, des cellules Optimiser l'utilisation des thèmes et des styles Appliquer des formats conditionnels (mise en surbrillances, jeux d'icônes)

### **Connaissances sur la mise en page**

Mettre en place la présentation d'un document en vue de son impression Les en-têtes et pieds de pages différents Utilisation optimale des marges, de l'orientation

### **Compréhension des graphiques sur Excel**

La réalisation d'un graphique (graphiques recommandés) Les outils de graphique Comprendre l'ajout des éléments de présentation L'insertion des graphiques" Sparkline"

### **Gestion de l'exploitation des tableaux Excel**

Les lignes, les colonnes, les cellules Etre en mesure d'utiliser efficacement le remplissage instantané Gérer les feuilles de calcul d'Excel Les liaisons dans le classeur avec des formules de calcul "3D" Connaissances sur les tris et filtres simples pour les données du tableau

![](_page_35_Picture_0.jpeg)

### **S'initier à Excel 2013**

Durée: 3 jours

**Objectifs** Le développement de son autonomie sur Excel

**Participants** Toute personne amenée à utiliser Excel

### **Formation sur les fondamentaux d'Excel**

Appréhender la terminologie : classeur, feuille, colonne, ligne, cellule, barre des formules… Compréhension du menu Fichier et ruban La personnalisation la barre d'accès rapide et la barre d'état

### **Maitriser les documents Excel**

Méthodologie pour ouvrir, créer, modifier et enregistrer un document sur Excel Etre en mesure d'enregistrer les documents dans les versions précédentes, en PDF…

### **Appréhension de la saisie des données et des formules de calcul sous Excel**

Les différents types de données (texte, valeurs numériques et formules) Apprendre à saisir, modifier, copier et déplacer des données La sélection des éléments Savoir réaliser des formules de calcul : opérateurs, références de cellules, fonctions La recopie de formules avec des références relatives et absolues Faire usage de l'assistant fonction (fx) pour créer des formules Créer une formule conditionnelle : si

### **Formation sur la mise en forme sur Excel**

Gestion de la mise en forme du texte, des nombres, des cellules Optimiser l'utilisation des thèmes et des styles Appliquer des formats conditionnels (mise en surbrillances, jeux d'icônes)

### **Connaissances sur la mise en page**

Mettre en place la présentation d'un document en vue de son impression Les en-têtes et pieds de pages différents Utilisation optimale des marges, de l'orientation

### **Compréhension des graphiques sur Excel**

La réalisation d'un graphique (graphiques recommandés) Les outils de graphique Comprendre l'ajout des éléments de présentation L'insertion des graphiques" Sparkline"

### **Gestion de l'exploitation des tableaux Excel**

Les lignes, les colonnes, les cellules Etre en mesure d'utiliser efficacement le remplissage instantané Gérer les feuilles de calcul d'Excel Les liaisons dans le classeur avec des formules de calcul "3D" Connaissances sur les tris et filtres simples pour les données du tableau

![](_page_36_Picture_0.jpeg)

### **S'initier à PowerPoint**

### Durée : 2 jours

Objectifs : être capable d'utiliser la création de diapositives afin d'être efficace dans ses présentations

Participants : toute personne amenée à réaliser des présentations convaincantes avec Powerpoint

### **Les bases de l'interface Powerpoint**

La compréhension, le repérage et l'utilisation du ruban, des groupes et des onglets La gestion de l'affichage et l'utilisation des touches accélératrices et des badges Appréhender et utiliser les galeries, aperçus et miniatures La gestion du bouton Office et de la barre d'outils accès rapide

### **Savoir utiliser les objets de présentation dans Powerpoint**

L'insertion de nouvelles diapositives et le choix de la disposition Hiérarchisation du texte dans les zones de contenu La modification des puces, de l'alignement, des interlignes des cadres texte Savoir utiliser les styles rapides et les effets Gérer l'insertion des zones de textes, des images, tableaux et graphiques La création, et modification des diagrammes et organigrammes avec SmartArt La création, modification, mise en forme et disposition d'une forme dessinée Comprendre la saisie dans une forme Gestion de l'alignement, de la répartition, du pivotement et de la connexion des formes dessinées Le groupage et la dissociation Réaliser du texte vertical

### **L'uniformisation de la présentation Powerpoint**

Procéder au choix d'un thème Gestion du changement de polices, des couleurs, des effets et des styles d'arrière-plan du thème Effacer la mise en forme Le rétablissement des paramètres standards des espaces réservés La modification du masque standard Méthodologie de la définition des en-têtes et pieds de page Comprendre la numérotation des diapositives Procéder à l'ajout d'un espace réservé Savoir nommer et conserver le masque La création d'un modèle

### **Appréhension de l'utilisation des affichages et imprimer**

Comprendre la modification du zoom et l'ajustement de la diapositive à la fenêtre active Savoir afficher la règle Insérer et renommer des sections L'utilisation d'une trieuse pour déplacer, dupliquer, supprimer ou copier des diapositives Etre en mesure d'atteindre rapidement des diapositives Aptitude à masquer des diapositives Comprendre les possibilités de l'aperçu avant impression

### **La réalisation d'un diaporama simple dans Powerpoint**

Création d'enchaînements, transitions, effets d'animation simples Animation du texte La préparation d'un défilement manuel ou automatique

### **Méthodologie pour projeter un diaporama Powerpoint**

Intervention pendant le diaporama Comprendre la navigation au sein du diaporama et faire une pause Cerner l'écriture à l'écran pendant la présentation

![](_page_37_Picture_0.jpeg)

### **S'initier à Word 2007**

Durée: 2 jours

**Objectifs** Acquérir les principes fondamentaux d'un traitement de textes. Apprendre à rédiger et mettre en forme un courrier simple

Public

Toute personne souhaitant démarrer l'apprentissage d'un traitement de textes.

### **Fondamentaux sur Word**

Avoir la maitrise des outils et du vocabulaire Appréhension de l'enregistrement et de l'ouverture d'un document pour modification

### **L'élaboration d'un texte sous Word**

La création d'un texte et sa correction Identification des caractères non-imprimables Gestion du déplacement et de la copie d'un texte

### **Appréhender la mise en forme**

La maitrise des caractères: police, attributs, taille Le mode de présentation d'un paragraphe (alignement, retraits, interlignes,...) Savoir faire usage des bordures et de l'encadrement L'utilisation des puces et numéros

### **Connaissances sur la mise en page d'un document Word**

Gérer l'orientation des pages Connaissances sur les marges Etre en mesure de réaliser un document de plusieurs pages La numérotation automatique L'impression d'un document

### **Savoir produire un courrier sous Word**

Le positionnement des blocs adresse Le corps du texte et sa mise en forme Faire une signature, effectuer son enregistrement afin d'en assurer la ré-utilisation

### **La mise en œuvre d'un tableau sous Word**

L'insertion d'un tableau sous Word L'organisation de la structure La mise en forme d'un texte et bordures pour plus de lisibilité

### **La gestion des outils**

Connaissance du correcteur orthographique et grammatical L'utilisation du dictionnaire de synonymes

![](_page_38_Picture_0.jpeg)

## **S'initier à Word 2010**

Durée: 2 jours

**Objectifs** Acquérir les principes fondamentaux d'un traitement de textes. Apprendre à rédiger et mettre en forme un courrier simple

Public

Toute personne souhaitant démarrer l'apprentissage d'un traitement de textes.

### **Fondamentaux sur Word**

Avoir la maitrise des outils et du vocabulaire Appréhension de l'enregistrement et de l'ouverture d'un document pour modification

### **L'élaboration d'un texte sous Word**

La création d'un texte et sa correction Identification des caractères non-imprimables Gestion du déplacement et de la copie d'un texte

### **Appréhender la mise en forme**

La maitrise des caractères: police, attributs, taille Le mode de présentation d'un paragraphe (alignement, retraits, interlignes,...) Savoir faire usage des bordures et de l'encadrement L'utilisation des puces et numéros

### **Connaissances sur la mise en page d'un document Word**

Gérer l'orientation des pages Connaissances sur les marges Etre en mesure de réaliser un document de plusieurs pages La numérotation automatique L'impression d'un document

### **Savoir produire un courrier sous Word**

Le positionnement des blocs adresse Le corps du texte et sa mise en forme Faire une signature, effectuer son enregistrement afin d'en assurer la ré-utilisation

### **La mise en œuvre d'un tableau sous Word**

L'insertion d'un tableau sous Word L'organisation de la structure La mise en forme d'un texte et bordures pour plus de lisibilité

### **La gestion des outils**

Connaissance du correcteur orthographique et grammatical L'utilisation du dictionnaire de synonymes

![](_page_39_Picture_0.jpeg)

## **S'initier à Word 2013**

Durée: 2 jours

**Objectifs** Acquérir les principes fondamentaux d'un traitement de textes. Apprendre à rédiger et mettre en forme un courrier simple

Public

Toute personne souhaitant démarrer l'apprentissage d'un traitement de textes.

### **Fondamentaux sur Word**

Avoir la maitrise des outils et du vocabulaire Appréhension de l'enregistrement et de l'ouverture d'un document pour modification

### **L'élaboration d'un texte sous Word**

La création d'un texte et sa correction Identification des caractères non-imprimables Gestion du déplacement et de la copie d'un texte

### **Appréhender la mise en forme**

La maitrise des caractères: police, attributs, taille Le mode de présentation d'un paragraphe (alignement, retraits, interlignes,...) Savoir faire usage des bordures et de l'encadrement L'utilisation des puces et numéros

### **Connaissances sur la mise en page d'un document Word**

Gérer l'orientation des pages Connaissances sur les marges Etre en mesure de réaliser un document de plusieurs pages La numérotation automatique L'impression d'un document

### **Savoir produire un courrier sous Word**

Le positionnement des blocs adresse Le corps du texte et sa mise en forme Faire une signature, effectuer son enregistrement afin d'en assurer la ré-utilisation

### **La mise en œuvre d'un tableau sous Word**

L'insertion d'un tableau sous Word L'organisation de la structure La mise en forme d'un texte et bordures pour plus de lisibilité

### **La gestion des outils**

Connaissance du correcteur orthographique et grammatical L'utilisation du dictionnaire de synonymes

![](_page_40_Picture_0.jpeg)

### **Formation sur Impress (initiation)**

Durée : 1 jour

Créer des diapositives, insérer des éléments: texte, image, dessin, tableau, graphique et organigramme, créer des effets d'animation.

Toute personne amenée à réaliser des présentations (création de diaporama, de transparents, de présentation pour un intranet).

### **Présentation**

De l'interface Rappel des règles Typographique et Graphique

### **Possibilités d'une présentation**

Liste Puce Image Son et Vidéo Animations Utilisation multiple d'un document

### **Créer une présentation**

Conseil méthodologique Conseil de mise en page Utiliser les différents types de diapositive Notions de couche

### **Eléments d'une diapositive**

**Texte** Mise en page Arrière plan

### **Les différents modes de travail**

Normal Plan Trieuse de diapositive Notes **Prospectus** Diaporama

### **Format**

Format d'enregistrement Export possible Générer les versions PDF Générer les versions Flash

### **Insertions**

Images Sons Vidéo Bloc texte Liste à puce **Tableaux Graphique Organigrammes** Word Art

![](_page_41_Picture_0.jpeg)

### **Mise en page**

Page maitresse (Modèle de conception) Masque Arrière plan En-tête Pieds de page

### **Imprimer une présentation**

Plusieurs diapositives par page Commentaire Texte seule

### **Animer les diapositives**

Choisir un objet Ajouter une transition Masquer une diapositive **Transitions** Présentation chronométrée

### **Créer un modèle**

Paramétrer (Le masque, Le mode note, Le mode prospectus) Mode de travail différent

### **Comparatif Impress/Power Point**

Mode d'affichage / Masque / Couches / Animations Avantage Impress/Power Point Inconvénient Impress/Power Point

![](_page_42_Picture_0.jpeg)

### **Formation sur Impress (perfectionnement)**

Durée : 1 jour

Maîtrise des connaissances sur Windows.

Toute personne amenée à réaliser des présentations plus complexes.

#### **Créer un schéma**

Préparer une diapositive Modifier l'orientation des diapositives Modifier le zoom Afficher la grille

### **Ajouter des objets**

Ajouter une forme automatique Redimensionner une forme Taper du texte dans une forme automatique Modifier l'affichage du texte dans une forme Aligner des objets

### **Dupliquer des objets**

Grouper des objets Dupliquer des objets à intervalle régulier Dissocier des objets Supprimer un objet

#### **Modifier des objets**

Modifier du texte dans une forme Modifier la couleur de remplissage Reproduire une mise en forme

### **Mettre en forme la diapositive**

Ajouter un connecteur Modifier la largeur de ligne Ajouter une zone de texte Faire pivoter un objet Superposer des objets Masquer la grille

#### **Représenter des informations chiffrées**

Créer un graphique Insérer une diapositive Diagramme Saisir les données du graphique Adapter la structure de la feuille de données

### **Mettre en forme un graphique**

Afficher les étiquettes de données Supprimer la légende et le titre Mettre en forme les étiquettes de données Modifier l'arrière-plan Modifier les données

#### **Importer des données Calc**

Importer les données d'une feuille de Calcul Calc Modifier un graphique Positionner le graphique

![](_page_43_Picture_0.jpeg)

**Créer un tableau** Mettre en forme le contenu du tableau Mettre en forme le tableau